Pham 86388

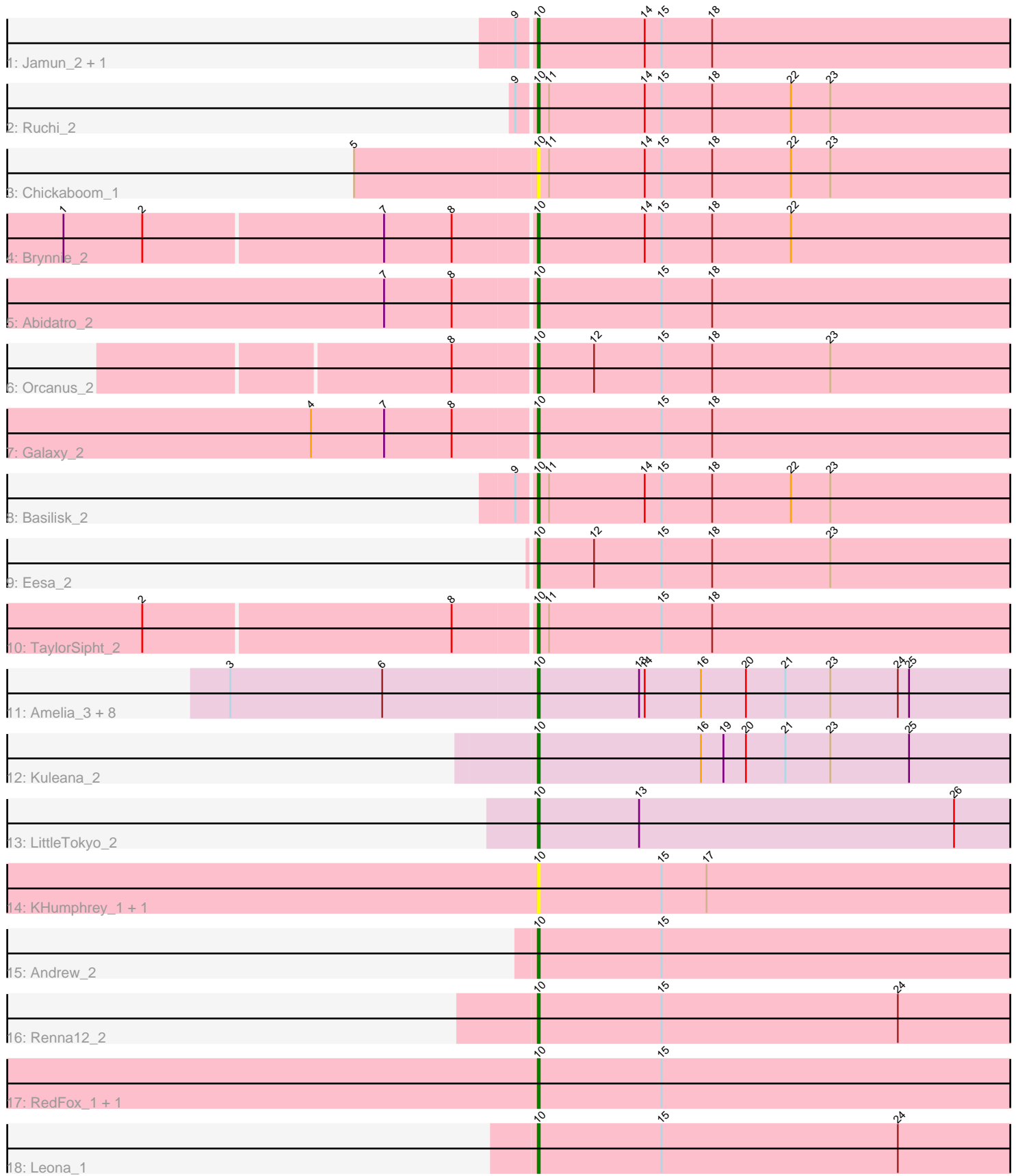

Note: Tracks are now grouped by subcluster and scaled. Switching in subcluster is indicated by changes in track color. Track scale is now set by default to display the region 30 bp upstream of start 1 to 30 bp downstream of the last possible start. If this default region is judged to be packed too tightly with annotated starts, the track will be further scaled to only show that region of the ORF with annotated starts. This action will be indicated by adding "Zoomed" to the title. For starts, yellow indicates the location of called starts comprised solely of Glimmer/GeneMark auto-annotations, green indicates the location of called starts with at least 1 manual gene annotation.

# Pham 86388 Report

This analysis was run 04/28/24 on database version 559.

Pham number 86388 has 29 members, 5 are drafts.

Phages represented in each track:

- Track 1 : Jamun 2, Vulpecula 2
- Track 2 : Ruchi 2
- Track 3 : Chickaboom\_1
- Track 4 : Brynnie\_2
- Track 5 : Abidatro 2
- Track 6 : Orcanus\_2
- Track 7 : Galaxy\_2
- Track 8 : Basilisk\_2
- Track 9 : Eesa\_2
- Track 10 : TaylorSipht 2
- Track 11 : Amelia\_3, Cote\_3, Polka\_2, Daob\_3, HannahPhantana\_3, Melons\_3,
- Lunar\_3, Kepler\_2, Coral\_2
- Track 12 : Kuleana\_2
- Track 13 : LittleTokyo\_2
- Track 14 : KHumphrey\_1, PhluffyCoco\_1
- Track 15 : Andrew 2
- Track 16 : Renna12 2
- Track 17 : RedFox\_1, Juno112\_1
- Track 18 : Leona 1

## **Summary of Final Annotations (See graph section above for start numbers):**

The start number called the most often in the published annotations is 10, it was called in 24 of the 24 non-draft genes in the pham.

Genes that call this "Most Annotated" start:

• Abidatro\_2, Amelia\_3, Andrew\_2, Basilisk\_2, Brynnie\_2, Chickaboom\_1, Coral\_2, Cote\_3, Daob\_3, Eesa\_2, Galaxy\_2, HannahPhantana\_3, Jamun\_2, Juno112\_1, KHumphrey\_1, Kepler\_2, Kuleana\_2, Leona\_1, LittleTokyo\_2, Lunar\_3, Melons\_3, Orcanus\_2, PhluffyCoco\_1, Polka\_2, RedFox\_1, Renna12\_2, Ruchi\_2, TaylorSipht\_2, Vulpecula\_2,

Genes that have the "Most Annotated" start but do not call it: •

Genes that do not have the "Most Annotated" start:

•

## **Summary by start number:**

Start 10:

- Found in 29 of 29 ( 100.0% ) of genes in pham
- Manual Annotations of this start: 24 of 24
- Called 100.0% of time when present

• Phage (with cluster) where this start called: Abidatro\_2 (AS1), Amelia\_3 (AS2), Andrew\_2 (AS3), Basilisk\_2 (AS1), Brynnie\_2 (AS1), Chickaboom\_1 (AS1), Coral\_2 (AS2), Cote\_3 (AS2), Daob\_3 (AS2), Eesa\_2 (AS1), Galaxy\_2 (AS1), HannahPhantana\_3 (AS2), Jamun\_2 (AS1), Juno112\_1 (AS3), KHumphrey\_1 (AS3), Kepler\_2 (AS2), Kuleana\_2 (AS2), Leona\_1 (AS3), LittleTokyo\_2 (AS2), Lunar\_3 (AS2), Melons\_3 (AS2), Orcanus\_2 (AS1), PhluffyCoco\_1 (AS3), Polka\_2 (AS2), RedFox\_1 (AS3), Renna12\_2 (AS3), Ruchi\_2 (AS1), TaylorSipht\_2 (AS1), Vulpecula\_2 (AS1),

### **Summary by clusters:**

There are 3 clusters represented in this pham: AS3, AS2, AS1,

Info for manual annotations of cluster AS1: •Start number 10 was manually annotated 10 times for cluster AS1.

Info for manual annotations of cluster AS2: •Start number 10 was manually annotated 10 times for cluster AS2.

Info for manual annotations of cluster AS3: •Start number 10 was manually annotated 4 times for cluster AS3.

### **Gene Information:**

Gene: Abidatro\_2 Start: 445, Stop: 753, Start Num: 10 Candidate Starts for Abidatro\_2: (7, 367), (8, 403), (Start: 10 @445 has 24 MA's), (15, 511), (18, 538),

Gene: Amelia\_3 Start: 601, Stop: 912, Start Num: 10 Candidate Starts for Amelia\_3: (3, 439), (6, 520), (Start: 10 @601 has 24 MA's), (13, 655), (14, 658), (16, 688), (20, 712), (21, 733), (23, 757), (24, 793), (25, 799),

Gene: Andrew\_2 Start: 473, Stop: 781, Start Num: 10 Candidate Starts for Andrew\_2: (Start: 10 @473 has 24 MA's), (15, 539),

Gene: Basilisk\_2 Start: 714, Stop: 1022, Start Num: 10 Candidate Starts for Basilisk\_2: (9, 705), (Start: 10 @714 has 24 MA's), (11, 720), (14, 771), (15, 780), (18, 807), (22, 849), (23, 870), Gene: Brynnie\_2 Start: 442, Stop: 750, Start Num: 10 Candidate Starts for Brynnie\_2: (1, 196), (2, 238), (7, 364), (8, 400), (Start: 10 @442 has 24 MA's), (14, 499), (15, 508), (18, 535), (22, 577), Gene: Chickaboom\_1 Start: 97, Stop: 405, Start Num: 10 Candidate Starts for Chickaboom\_1: (5, 1), (Start: 10 @97 has 24 MA's), (11, 103), (14, 154), (15, 163), (18, 190), (22, 232), (23, 253), Gene: Coral\_2 Start: 437, Stop: 748, Start Num: 10 Candidate Starts for Coral\_2: (3, 275), (6, 356), (Start: 10 @437 has 24 MA's), (13, 491), (14, 494), (16, 524), (20, 548), (21, 569), (23, 593), (24, 629), (25, 635), Gene: Cote\_3 Start: 601, Stop: 912, Start Num: 10 Candidate Starts for Cote\_3: (3, 439), (6, 520), (Start: 10 @601 has 24 MA's), (13, 655), (14, 658), (16, 688), (20, 712), (21, 733), (23, 757), (24, 793), (25, 799), Gene: Daob\_3 Start: 601, Stop: 912, Start Num: 10 Candidate Starts for Daob\_3: (3, 439), (6, 520), (Start: 10 @601 has 24 MA's), (13, 655), (14, 658), (16, 688), (20, 712), (21, 733), (23, 757), (24, 793), (25, 799), Gene: Eesa\_2 Start: 645, Stop: 953, Start Num: 10 Candidate Starts for Eesa\_2: (Start: 10 @645 has 24 MA's), (12, 675), (15, 711), (18, 738), (23, 801), Gene: Galaxy\_2 Start: 445, Stop: 753, Start Num: 10 Candidate Starts for Galaxy\_2: (4, 328), (7, 367), (8, 403), (Start: 10 @445 has 24 MA's), (15, 511), (18, 538), Gene: HannahPhantana\_3 Start: 601, Stop: 912, Start Num: 10 Candidate Starts for HannahPhantana\_3: (3, 439), (6, 520), (Start: 10 @601 has 24 MA's), (13, 655), (14, 658), (16, 688), (20, 712), (21, 733), (23, 757), (24, 793), (25, 799), Gene: Jamun\_2 Start: 714, Stop: 1022, Start Num: 10 Candidate Starts for Jamun\_2: (9, 705), (Start: 10 @714 has 24 MA's), (14, 771), (15, 780), (18, 807), Gene: Juno112\_1 Start: 102, Stop: 410, Start Num: 10 Candidate Starts for Juno112\_1: (Start: 10 @102 has 24 MA's), (15, 168), Gene: KHumphrey\_1 Start: 102, Stop: 410, Start Num: 10 Candidate Starts for KHumphrey\_1: (Start: 10 @102 has 24 MA's), (15, 168), (17, 192), Gene: Kepler\_2 Start: 436, Stop: 747, Start Num: 10 Candidate Starts for Kepler\_2: (3, 274), (6, 355), (Start: 10 @436 has 24 MA's), (13, 490), (14, 493), (16, 523), (20, 547), (21, 568), (23, 592), (24, 628), (25, 634),

Gene: Kuleana\_2 Start: 449, Stop: 760, Start Num: 10 Candidate Starts for Kuleana\_2: (Start: 10 @449 has 24 MA's), (16, 536), (19, 548), (20, 560), (21, 581), (23, 605), (25, 647),

Gene: Leona\_1 Start: 105, Stop: 413, Start Num: 10 Candidate Starts for Leona\_1: (Start: 10 @105 has 24 MA's), (15, 171), (24, 297),

Gene: LittleTokyo\_2 Start: 444, Stop: 749, Start Num: 10 Candidate Starts for LittleTokyo\_2: (Start: 10 @444 has 24 MA's), (13, 498), (26, 666),

Gene: Lunar\_3 Start: 601, Stop: 912, Start Num: 10 Candidate Starts for Lunar\_3: (3, 439), (6, 520), (Start: 10 @601 has 24 MA's), (13, 655), (14, 658), (16, 688), (20, 712), (21, 733), (23, 757), (24, 793), (25, 799),

Gene: Melons\_3 Start: 601, Stop: 912, Start Num: 10 Candidate Starts for Melons\_3: (3, 439), (6, 520), (Start: 10 @601 has 24 MA's), (13, 655), (14, 658), (16, 688), (20, 712), (21, 733), (23, 757), (24, 793), (25, 799),

Gene: Orcanus\_2 Start: 438, Stop: 746, Start Num: 10 Candidate Starts for Orcanus\_2: (8, 396), (Start: 10 @438 has 24 MA's), (12, 468), (15, 504), (18, 531), (23, 594),

Gene: PhluffyCoco\_1 Start: 102, Stop: 410, Start Num: 10 Candidate Starts for PhluffyCoco\_1: (Start: 10 @102 has 24 MA's), (15, 168), (17, 192),

Gene: Polka\_2 Start: 437, Stop: 748, Start Num: 10 Candidate Starts for Polka\_2: (3, 275), (6, 356), (Start: 10 @437 has 24 MA's), (13, 491), (14, 494), (16, 524), (20, 548), (21, 569), (23, 593), (24, 629), (25, 635),

Gene: RedFox\_1 Start: 102, Stop: 410, Start Num: 10 Candidate Starts for RedFox\_1: (Start: 10 @102 has 24 MA's), (15, 168),

Gene: Renna12\_2 Start: 270, Stop: 578, Start Num: 10 Candidate Starts for Renna12\_2: (Start: 10 @270 has 24 MA's), (15, 336), (24, 462),

Gene: Ruchi\_2 Start: 714, Stop: 1022, Start Num: 10 Candidate Starts for Ruchi\_2: (9, 705), (Start: 10 @714 has 24 MA's), (11, 720), (14, 771), (15, 780), (18, 807), (22, 849), (23, 870),

Gene: TaylorSipht\_2 Start: 462, Stop: 770, Start Num: 10 Candidate Starts for TaylorSipht\_2: (2, 258), (8, 420), (Start: 10 @462 has 24 MA's), (11, 468), (15, 528), (18, 555),

Gene: Vulpecula\_2 Start: 714, Stop: 1022, Start Num: 10

Candidate Starts for Vulpecula\_2: (9, 705), (Start: 10 @714 has 24 MA's), (14, 771), (15, 780), (18, 807),